## A brief guide on sign-up process

Last update: March 18, 2024

#### Remark:

This document is prepared to illustrate the sign-up process of IBM SkillsBuild. The process itself is straightforward and some screens are captured for illustrative purposes. The user interface, flow and process are subject to change without prior notice.

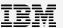

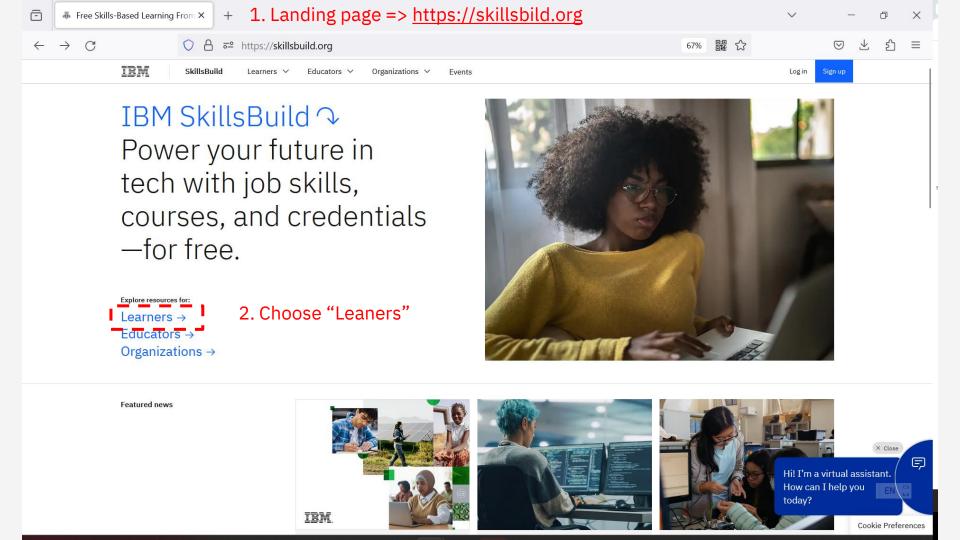

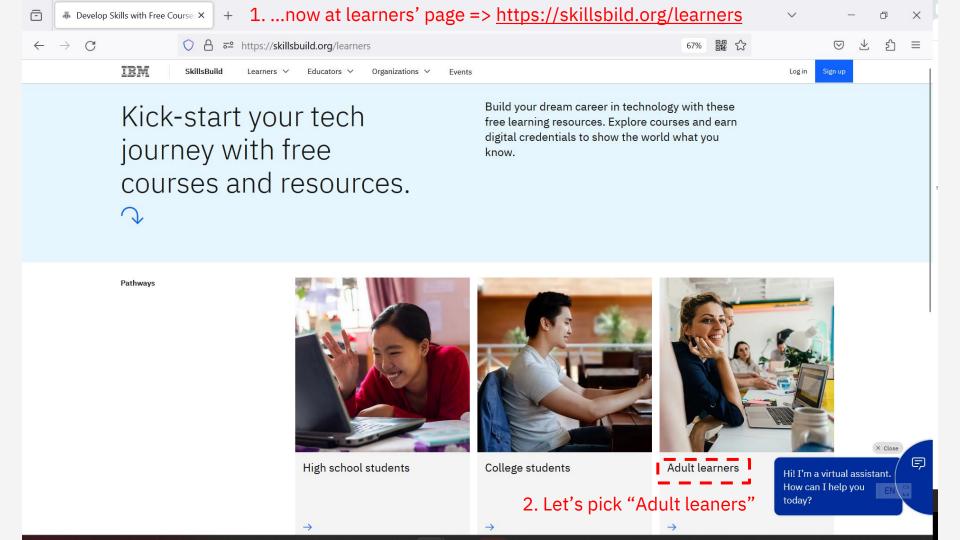

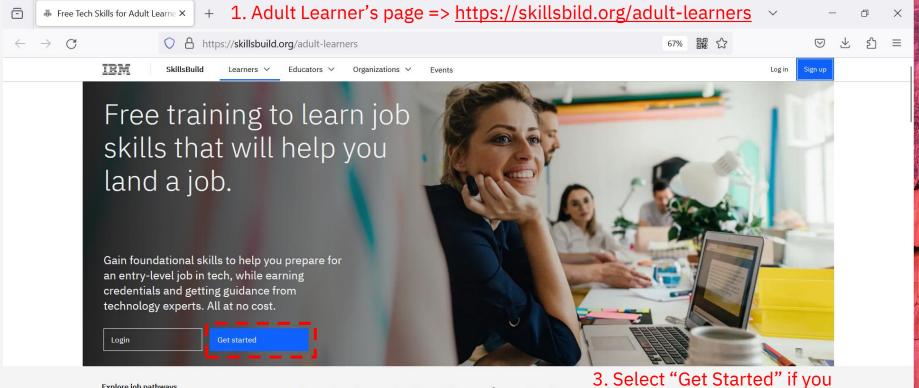

Explore job pathways

2. It's an introductory page, why you might want to sign up and what to expect etc.

Find the job that's right for you.

Explore our online course catalog to find the job role that makes sense for you. Learn more about the job role, see available courses and digital credentials, and start gaining new skills.

haven't signed up before.

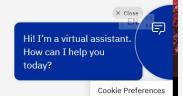

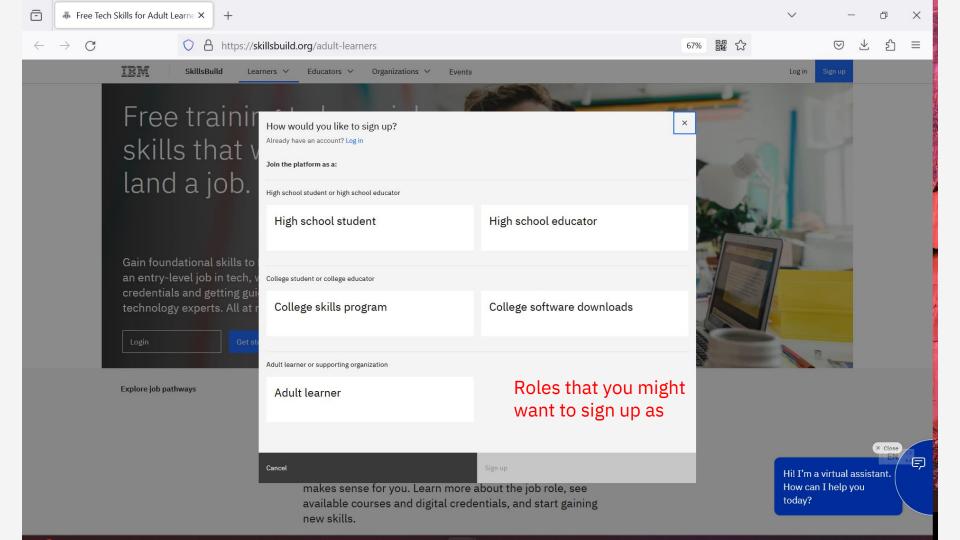

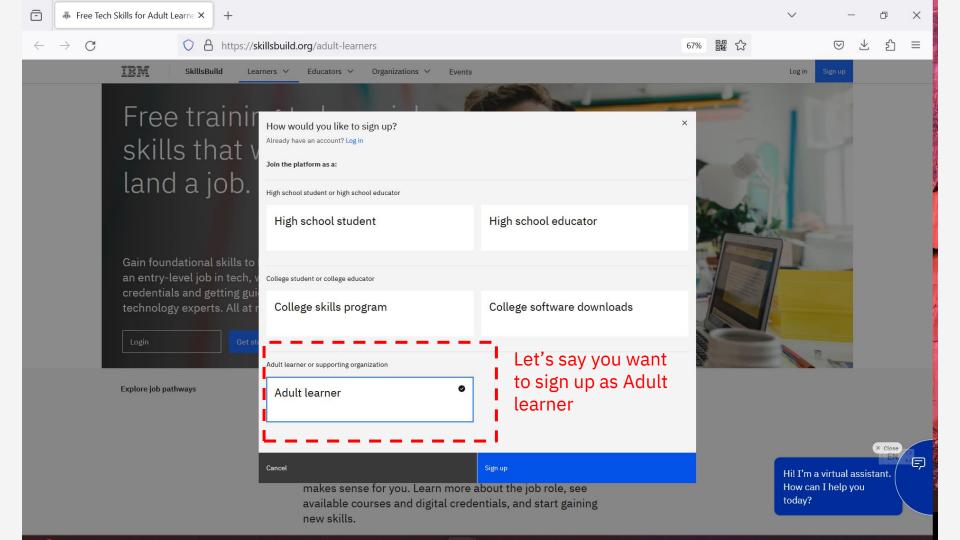

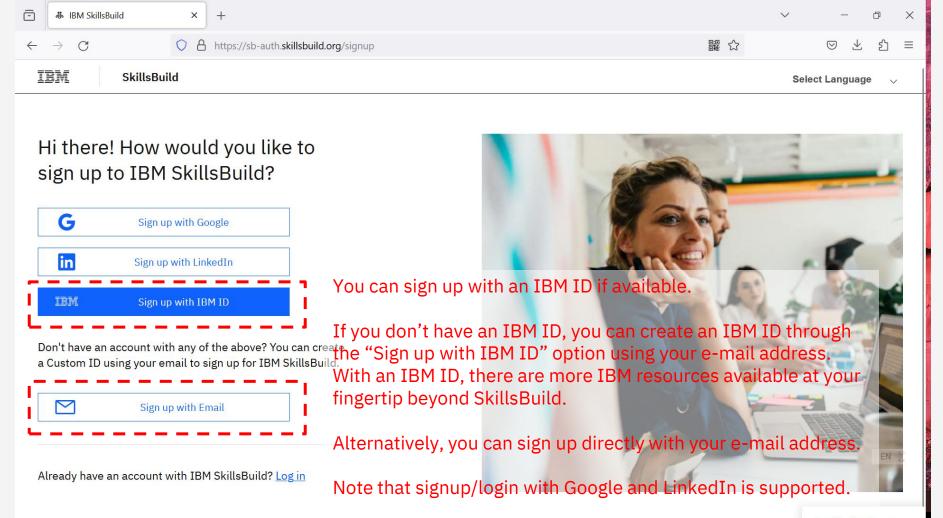

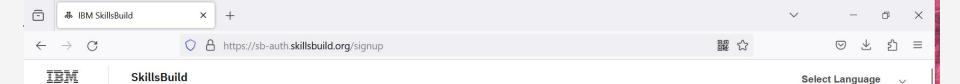

# Hi there! How would you like to sign up to IBM SkillsBuild?

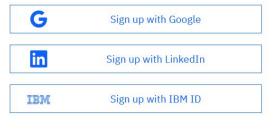

Don't have an account with any of the above? You can create a Custom ID using your email to sign up for IBM SkillsBuild.

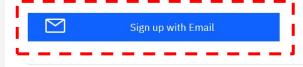

Already have an account with IBM SkillsBuild? Log in

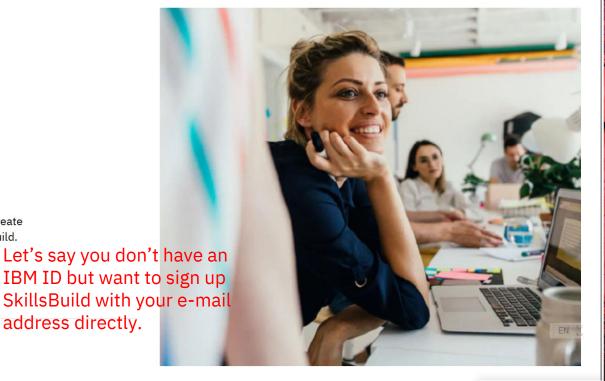

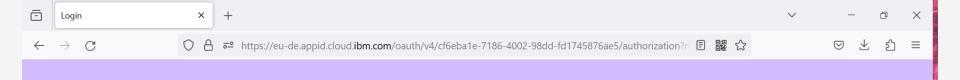

| mail                            |              |
|---------------------------------|--------------|
| 4                               |              |
| assword                         |              |
|                                 |              |
| orgot password?                 |              |
| Sign in                         |              |
| Don't have an account? Sign up! | Sele<br>this |
| Powered by App ID               |              |

Select "Sign up!" at this login page

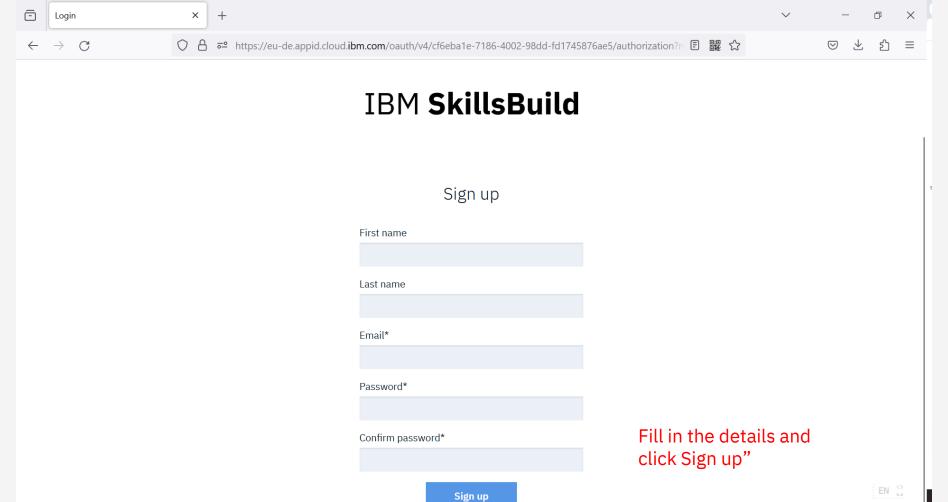

Powered by App ID

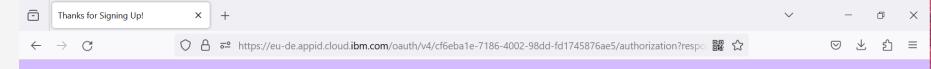

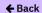

## Thanks for signing up!

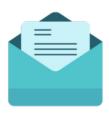

A confirmation of your email is on its way to

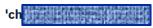

After you verify your email, you can sign in to the app.

You will receive an e-mail to verify your e-mail address.

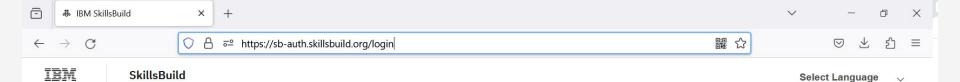

## Hi there! How would you like to log in to IBM SkillsBuild?

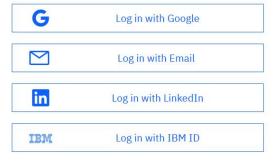

Don't have an account with IBM SkillsBuild? Sign up

Once the sign up process is completed, you can login with your e-mail address / password, or your IBM ID. Note that sign up / login with Google and LinkedIn are also supported.

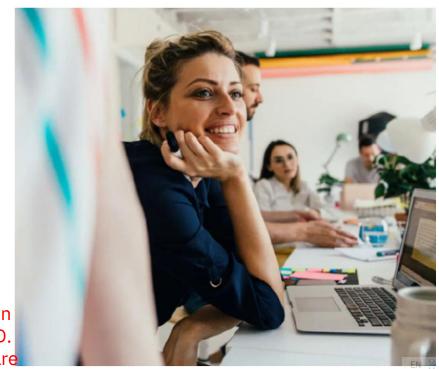

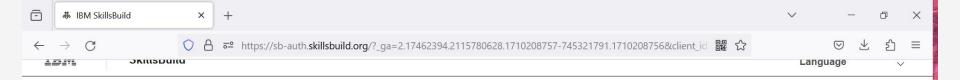

## Let's set up your profile

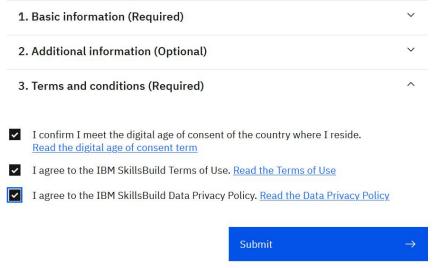

There are a few steps to set up your profile and agree to certain terms & conditions.

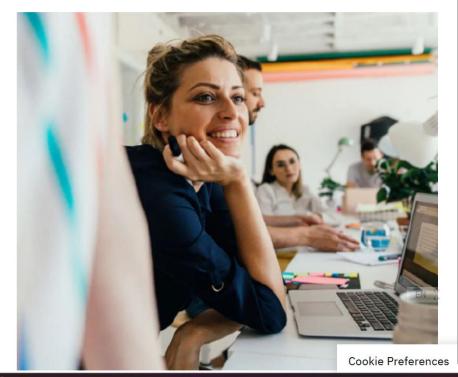

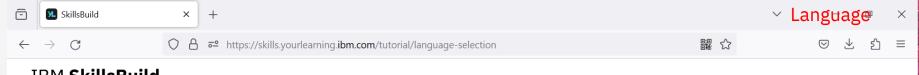

## Welcome

Please select your preferred language

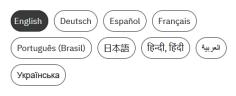

Continue

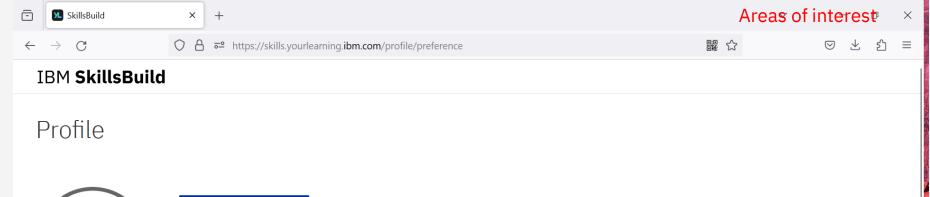

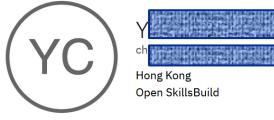

## Areas of interest

Identify your areas of interest to see the most relevant promotions and recommendations.

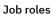

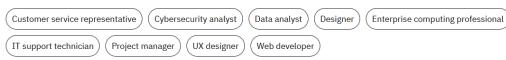

Professional skills

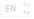

Job roles, etc.

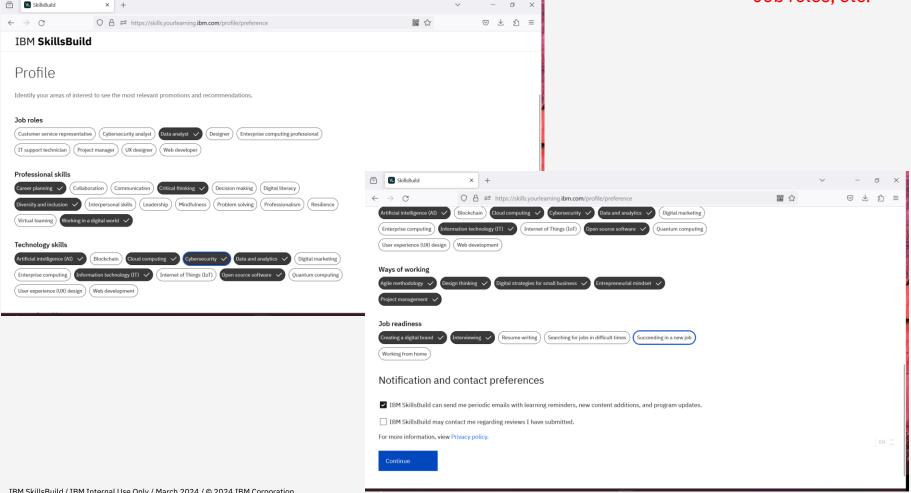

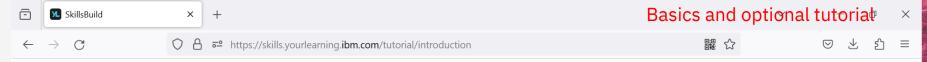

## Learn the basics

This short introduction to the basic elements and concepts of the SkillsBuild platform will help you get started with your learning journey.

Where am I going? (video, 1 min)

Welcome to SkillsBuild (video, 3 min)

The video and tutorial will take 6 minutes to complete.

Click cc on the video toolbar to enable subtitles in a language of your choice.

Begin tutorial Skip tutorial

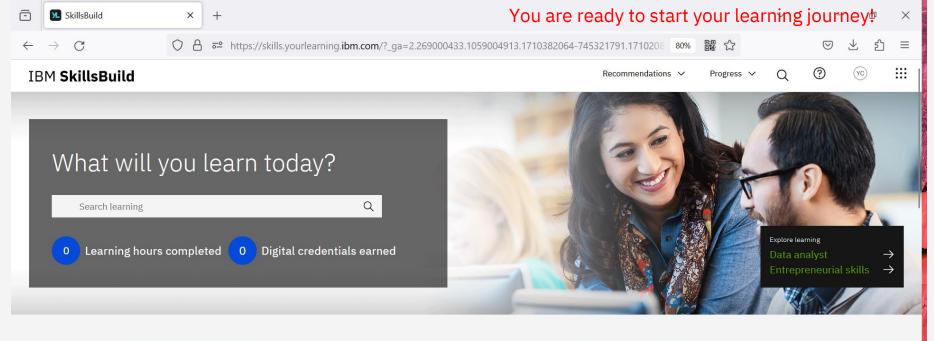

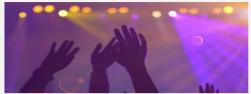

#### How is technology used in live concerts?

Learn about the emerging technologies that are used in one of the most popular concerts of our era!

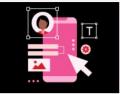

## User Experience Design Fundamentals IN TRANSMENTAL

#### Learn about UX design!

User experience (UX) design is critical to the websites, apps, and products you use every day. Build your UX design knowledge and skills in this growing field. Earn a credential on completion!

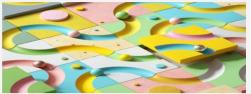

#### **Crafting your career**

Engage in the Job Application Essentials learning pathway to effectively highlight your skills to prospective employers!

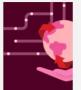

#### Discover ...

... how data, A contribute to s the Fundame credential!

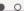

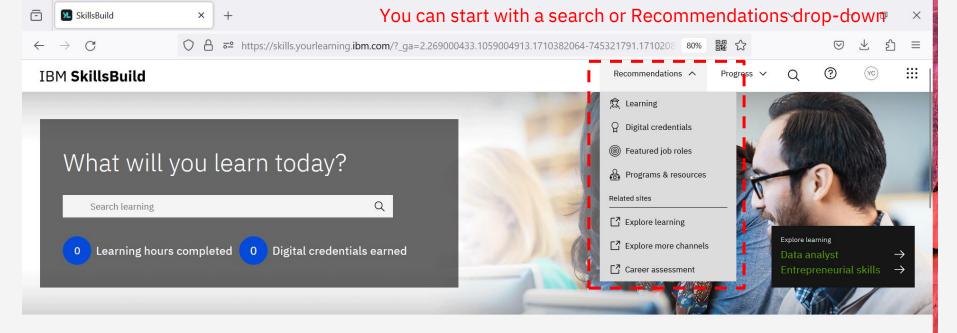

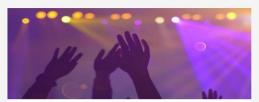

#### How is technology used in live concerts?

Learn about the emerging technologies that are used in one of the most popular concerts of our era!

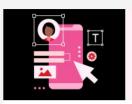

# Design Fundamentals

User Experience

#### Learn about UX design!

User experience (UX) design is critical to the websites, apps, and products you use every day. Build your UX design knowledge and skills in this growing field. Earn a credential on completion!

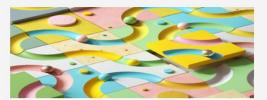

#### **Crafting your career**

Engage in the Job Application Essentials learning pathway to effectively highlight your skills to prospective employers!

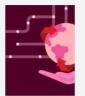

#### Discover ...

... how data, A. contribute to sthe Fundame credential!

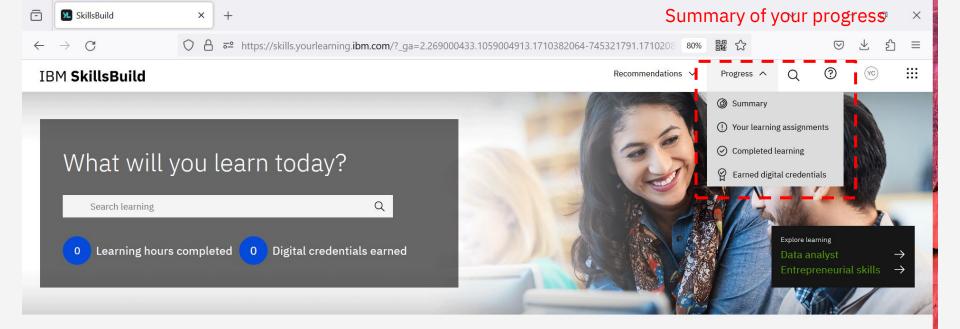

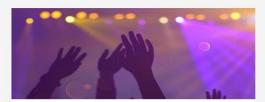

#### How is technology used in live concerts?

Learn about the emerging technologies that are used in one of the most popular concerts of our era!

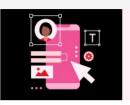

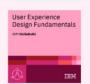

#### Learn about UX design!

User experience (UX) design is critical to the websites, apps, and products you use every day. Build your UX design knowledge and skills in this growing field. Earn a credential on completion!

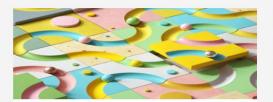

#### **Crafting your career**

Engage in the Job Application Essentials learning pathway to effectively highlight your skills to prospective employers!

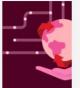

#### Discover ...

... how data, A. contribute to sthe Fundame credential!

IBM SkillsBuild / IBM Internal Use Only / March 2024 / © 2024 IBM Corporation

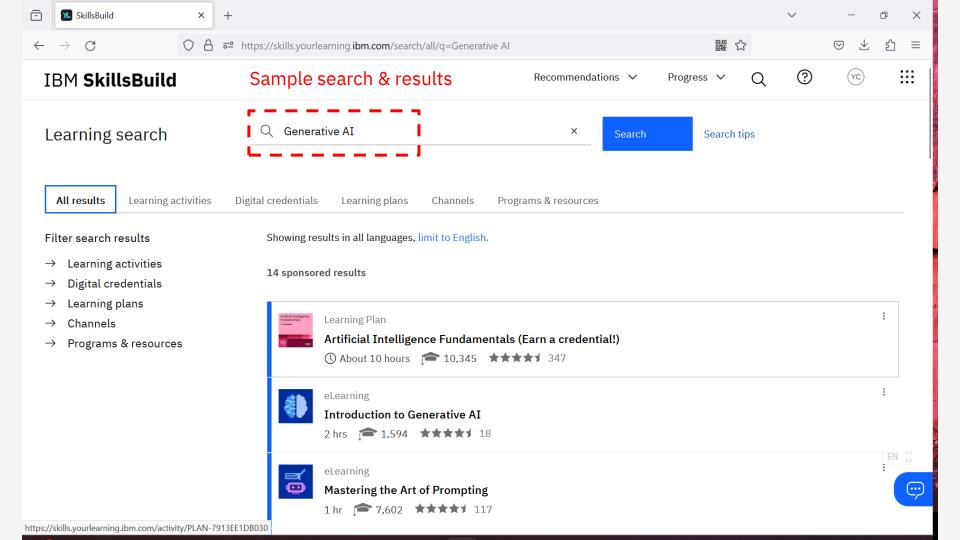

## A brief guide on sign-up process

**End of Document** 

#### Remark:

This document is prepared to illustrate the sign-up process of IBM SkillsBuild. The process itself is straightforward and some screens are captured for illustrative purposes. The user interface, flow and process are subject to change without prior notice.

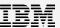